# An Introduction to STEM Programming with Python 3 – Chapter 8 Creating a main() Definition

By
James M. Reneau, Ph.D.
jreneau@shawnee.edu

Version 2020-03-19a

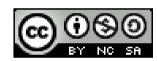

Shawnee State University

C) 2020 James M. Reneau This work is licensed under a Creative Commons Attribution-NonCommercial-ShareAlike 4.0 International License.

#### In this video we will cover:

- Creating a main() definition
- Calling main()
- Why we would want to do this
  - Variable scoping

## The "main()" Function

- In lots of languages (c, c++, Java) all programs have a function/def called "main()"
- The main def is a way to separate your start up code from the rest of the program
- After you create your "def main():"
  - Be sure to call it.

### Main

```
1 def foo():
2    print("foo")
3
4 def main():
5    for i in range(10):
6       foo()
7
8 main()
```

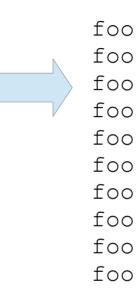

## Variable Scope

- Variables created outside a "def" are visible inside
  - Sometimes galled "global" variables
  - Mutable "global" variables can also be changed
- Variables created inside one "def"
  - Are local to the def
  - Are not visible to other defs
- It is recommended that you don't use "global" variables in your programs.

## Variable Scope

```
1 def foo():
2     l.append(i)
3
4 def main():
5     for i in range(10):
6         foo()
7     print(l)
8
9 i = 99
10 l = []
11 main()
```

## Thank you

- 1 This presentation is Copyright 2020 by James M. Reneau PhD.
- 2 Contact me at jreneau@shawnee.edu
- This work is licensed under a Creative Commons Attribution-NonCommercial-ShareAlike 4.0 International License.

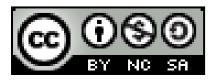